# Global Illumination I

Shih-Chin Weng shihchin.weng@gmail.com

# What is Global Illumination?

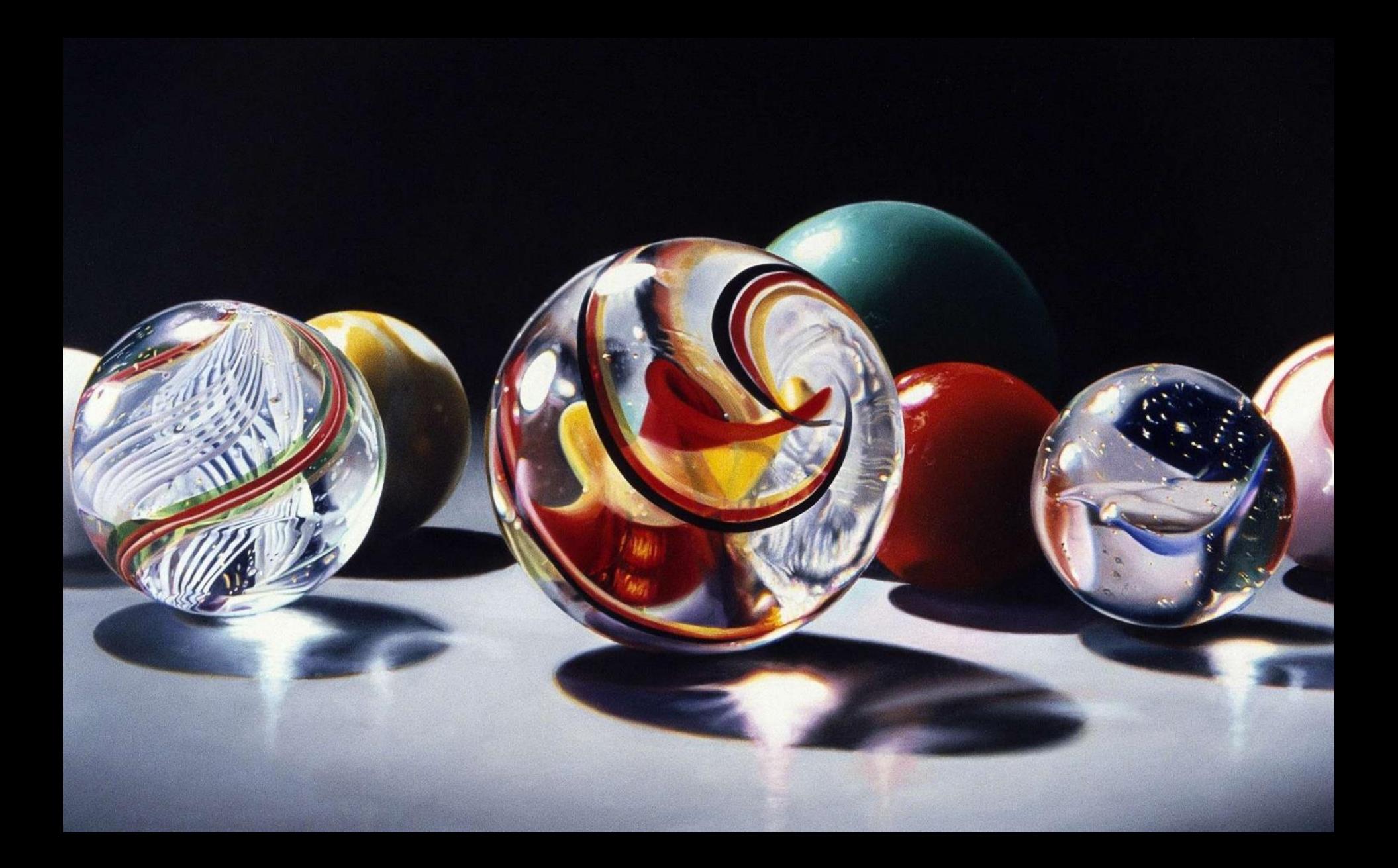

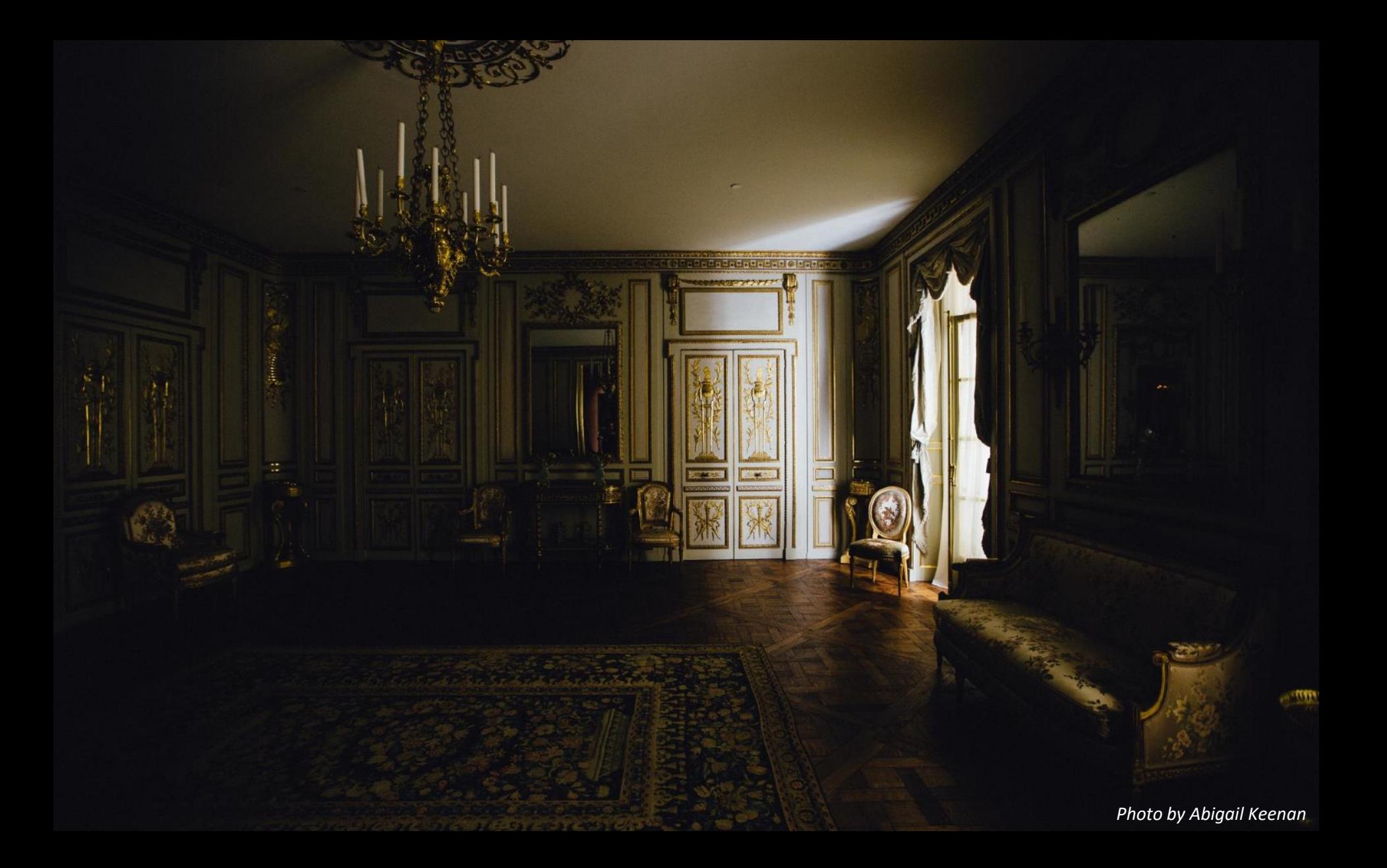

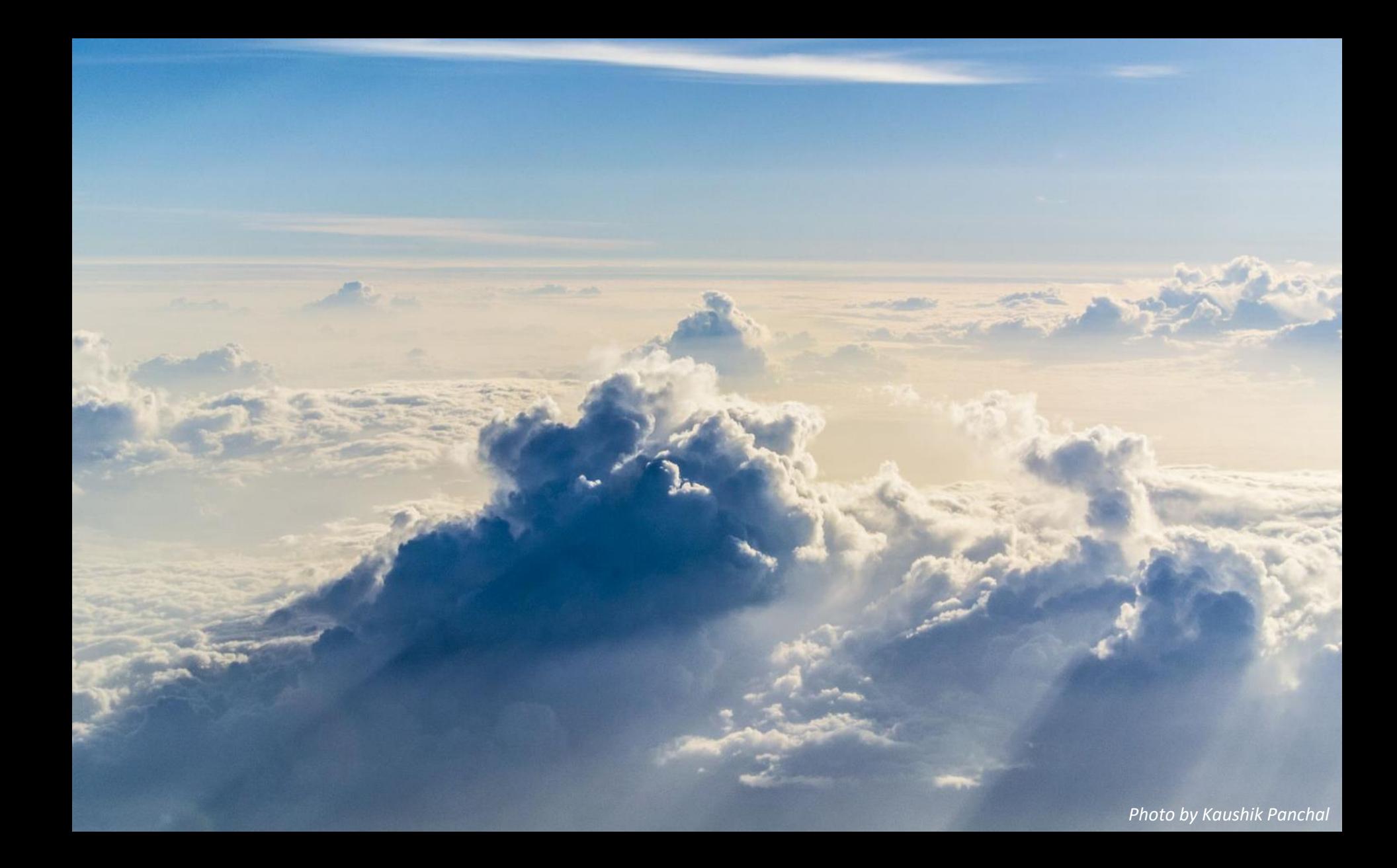

Ray tracing is everywhere in VFX & animation industry!

# The State of Rendering

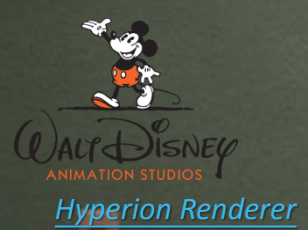

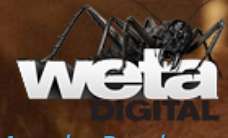

*[Manuka Renderer](https://www.fxguide.com/featured/manuka-weta-digitals-new-renderer/)*

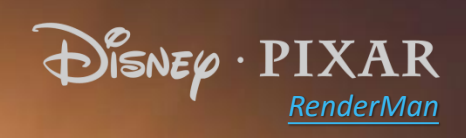

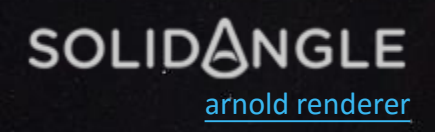

# Basic Concepts

## Where Does Light Come From?

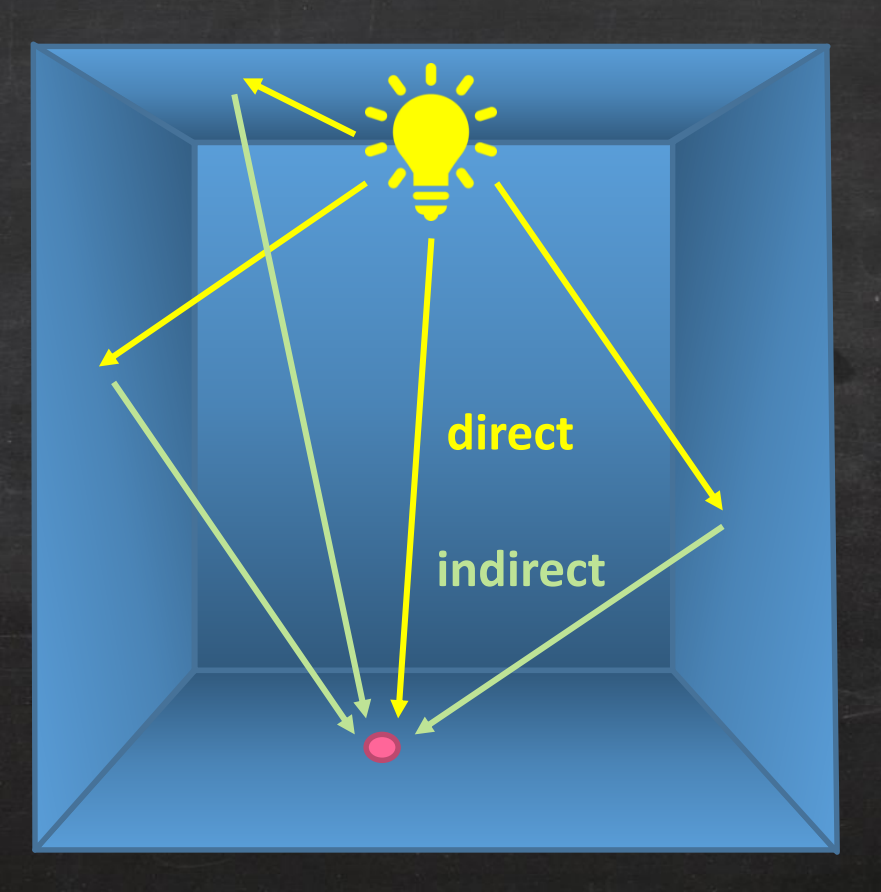

#### Global = Direct + Indirect Lighting

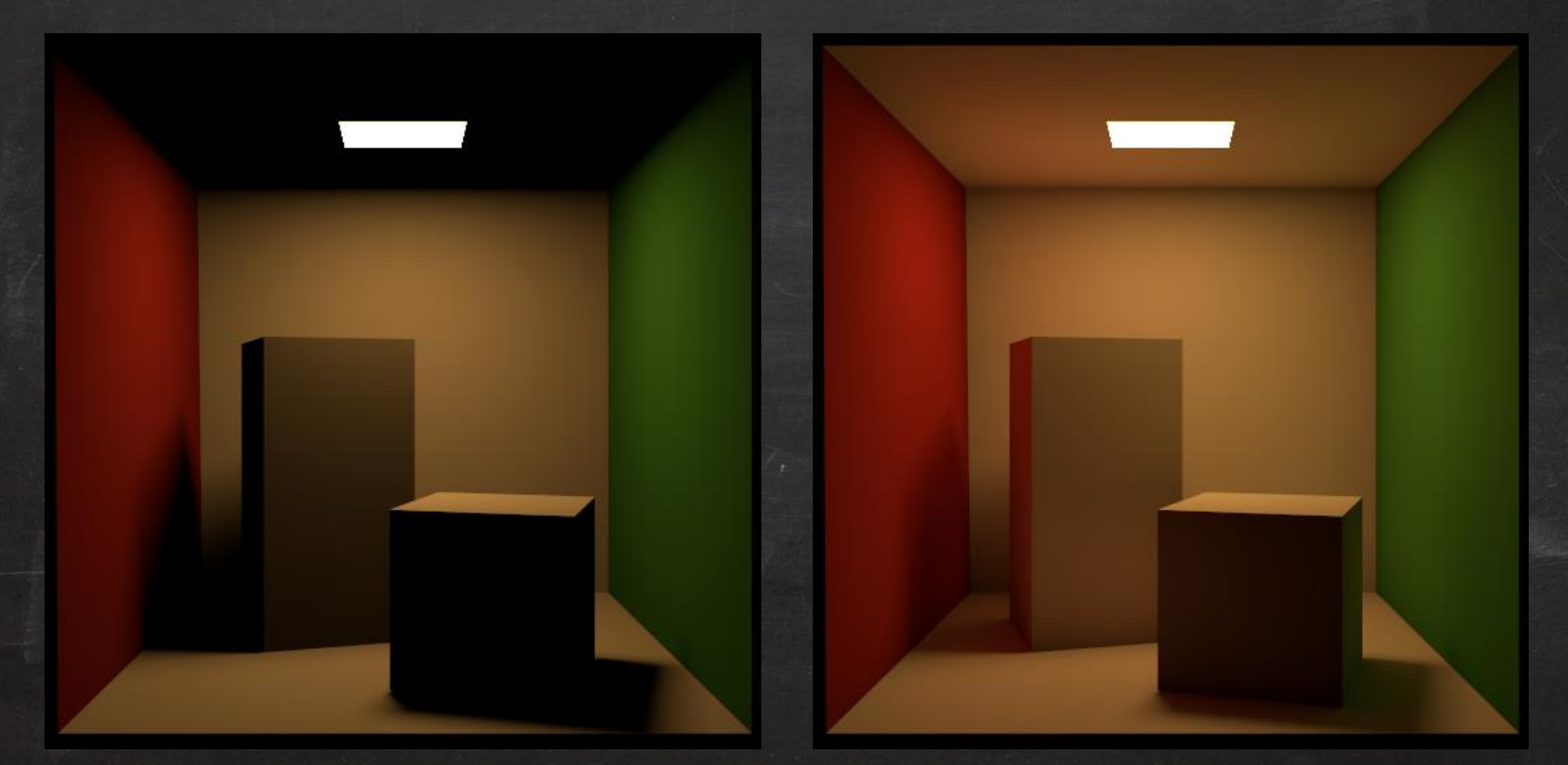

Direct Illumination Global Illumination

#### Global = Direct + Indirect Lighting

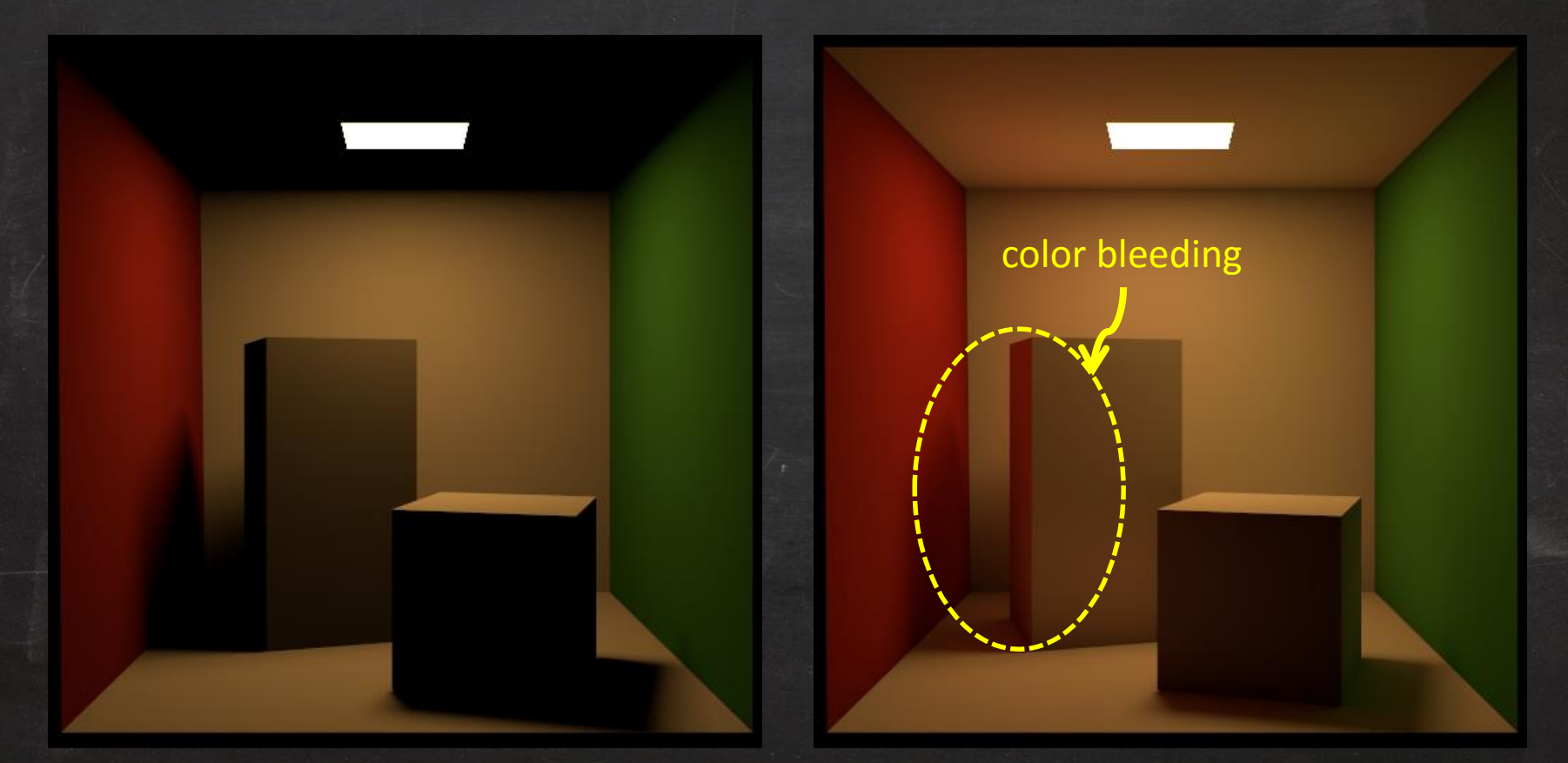

Direct Illumination Global Illumination

## Light Path Expression

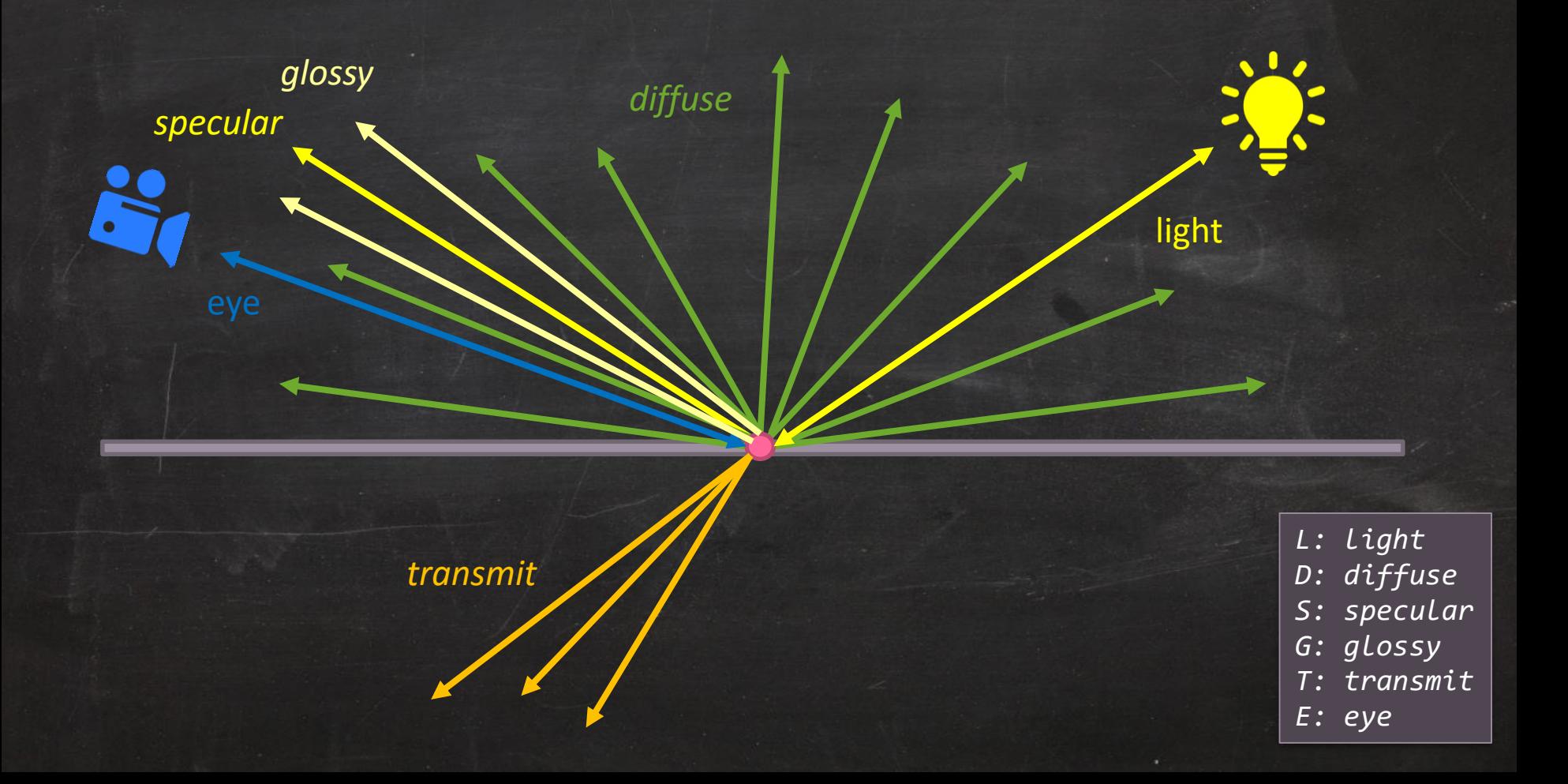

# Light Path Expression (Cont'd)

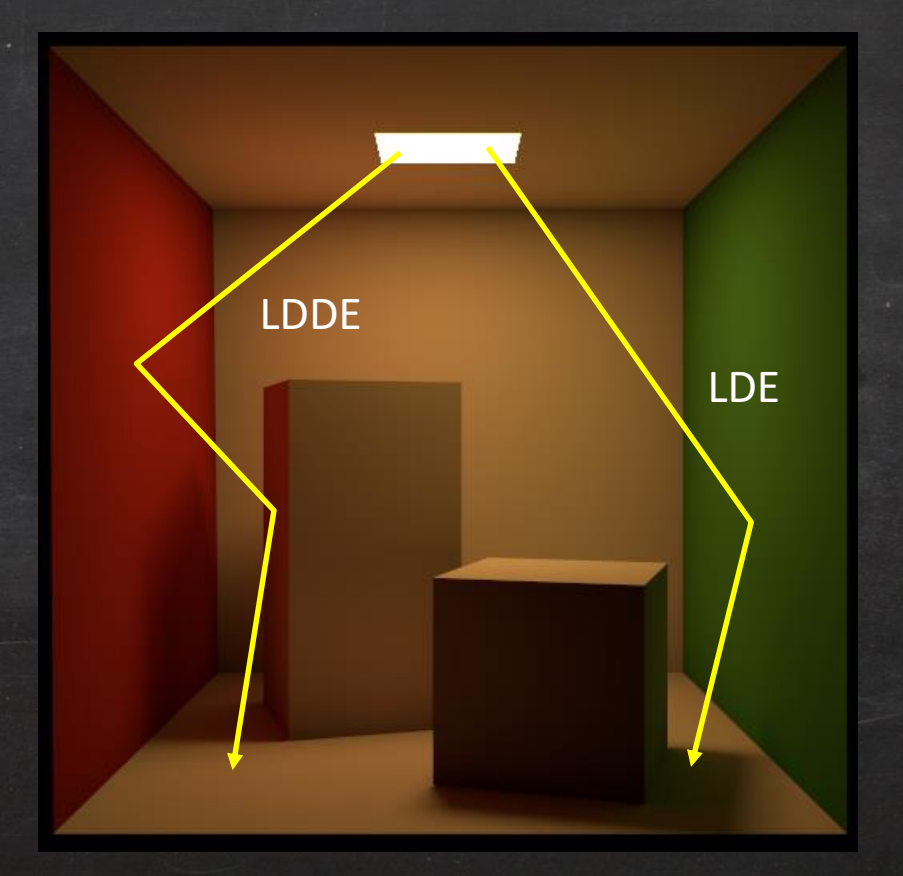

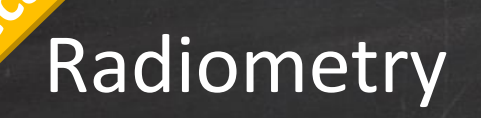

- Irradiance  $E =$  $d\Phi$  $dA$ *pre area incoming flux at a surface*
- Radiance  $L =$  $d^2\Phi$  $d\omega dA^\perp$ =  $d^2\Phi$  $d\omega dA \cos\theta$ *flux per solidangle per projected area*

$$
d^2\Phi = \frac{dE}{dA d\omega} = \frac{dE}{d\omega}
$$

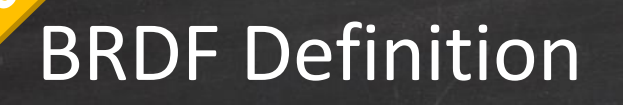

spending *income* 

 $\overline{b}$ 

 $\vec{\omega}_o$ 

 $\vec{t}$ 

 $\vec{\omega}_i$ 

 $\vec{n}$ 

 $\cdot\phi_o$ 

 $\theta_o$ 

 $\phi_i$ 

 $\theta_i$ 

*outgoing radiance*

=

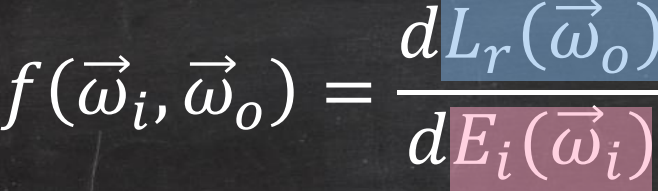

 $dL_r(\vec{\omega}_o)$  $L_i(\vec{\omega}_i)$  cos  $\theta_i$  d $\omega_i$ 

*incoming irradiance*

# Compute  $L_r(\vec{\omega}_o)$  from BRDF (temp)

$$
f(\vec{\omega}_i, \vec{\omega}_o) = \frac{dL_r(\vec{\omega}_o)}{dE_i(\vec{\omega}_i)} = \frac{dL_r(\vec{\omega}_o)}{L_i(\vec{\omega}_i)(\vec{\omega}_i \cdot \vec{n})d\vec{\omega}_i}
$$

#### $L_i(\vec{\omega}_i) f(\vec{\omega}_i, \vec{\omega}_o) (\vec{\omega}_i \cdot \vec{n}) = L_i(\vec{\omega}_i)$  $dL_{r}(\vec{\omega}_{o}% )\equiv\sum_{r,\sigma}\left\vert r,r,\sigma \right\vert ^{2} \label{dL}%$  $L_i(\overrightarrow{\omega}_i)(\overrightarrow{\omega}_i\cdot\overrightarrow{n})d\overrightarrow{\omega}_i$  $\vec{\omega}_i \cdot \vec{n}$ ) =  $dL_{r}(\vec{\omega}_{o}% )\equiv\sum_{r,\sigma}\left\vert r,r,\sigma \right\vert ^{2} \label{dL}%$  $d\vec{\omega}_i$

$$
\int_{\Omega} \frac{dL_r(\vec{\omega}_o)}{d\vec{\omega}_i} d\vec{\omega}_i = L_r(\vec{\omega}_o)
$$

hemisphere ---- and the settlement of the settlement of the settlement of the settlement of the settlement of the settlement of the settlement of the settlement of the settlement of the settlement of the settlement of the

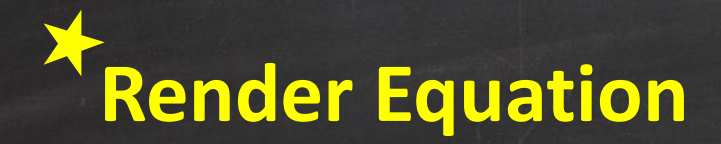

# $L_o(x, \vec{\omega}_o) = L_e(x, \vec{\omega}_o) +$  $\Omega$  $L_i(x,\vec{\omega}_i)f(\vec{\omega}_i,\vec{\omega}_o)(\vec{\omega}_i\cdot\vec{n})d\vec{\omega}_i$ =  $L_e(x, \vec{\omega}_o) + L_r(x, \vec{\omega}_o)$

emission reflection

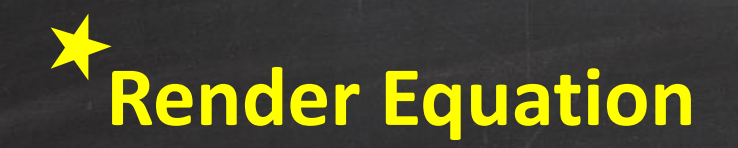

#### *Oops! There is another render equation nested inside!!*

# $L_o(x, \vec{\omega}_o) = L_e(x, \vec{\omega}_o) +$  $\Omega$  $L_i(x,\vec{\omega}_i)f(\vec{\omega}_i,\vec{\omega}_o)(\vec{\omega}_i\cdot\vec{n})d\vec{\omega}_i$ =  $L_e(x, \vec{\omega}_o) + L_r(x, \vec{\omega}_o)$

emission reflection

#### -- shading point

 $O_{\leq 2}$ 

[Inspired by [Křivánek](http://cgg.mff.cuni.cz/~jaroslav/gicourse2010/), '10]

 $L_o(x, \vec{\omega}_o)$ 

#### -- shading point

 $L_o(x, \vec{\omega}_o)$ 

#### -- shading point

 $\overline{\Omega}$ 

 $L_o(x, \vec{\omega}_o)$ 

#### -- shading point

 $\overline{\Omega}$ 

 $L_i(x, \vec{\omega}_i)$ 

shading point

[Inspired by [Křivánek](http://cgg.mff.cuni.cz/~jaroslav/gicourse2010/), '10]

 $L_i(x, \vec{\omega}_i) = L_o(x', -\vec{\omega}_i)$ 

shading point

# $L_i(x, \vec{\omega}_i) = L_o(x', -\vec{\omega}_i)$

shading point

#### *and so on so forth…*

#### $L_i(x, \vec{\omega}_i) = L_o(x', -\vec{\omega}_i)$

shading point

# Primary Visibility

#### **Rasterization**

- Surface to eye
- Visibility via depth buffer

#### **Ray Tracing**

- Eye to surface
- Visibility via ray casting

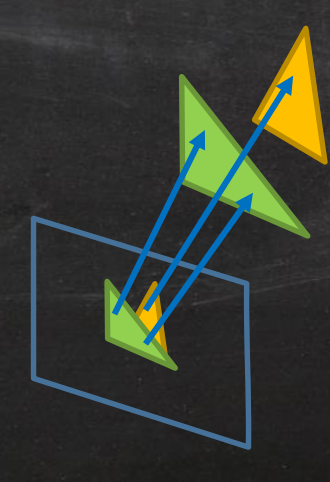

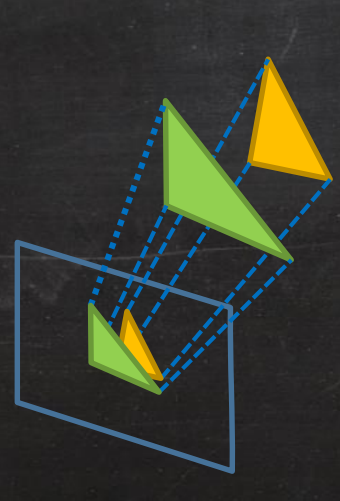

## Ray-Casting

- Find the nearest intersection from a ray
- Computed with different geometry representations
	- Explicit
		- Triangular meshes
		- Bezier curves for hair/fur
	- Implicit
		- Volume data (voxels)
		- Point cloud

# Acceleration Structures for Ray-Casting

#### Ray-Casting Computation

for each ray in each pixel: for each geometry primitive in the scene: if intersect(ray, primitive): return closest point

#### Ray-Casting Computation

#### for each ray in each pixel:

for each geometry primitive in the scene: if intersect(ray, primitive): return closest point

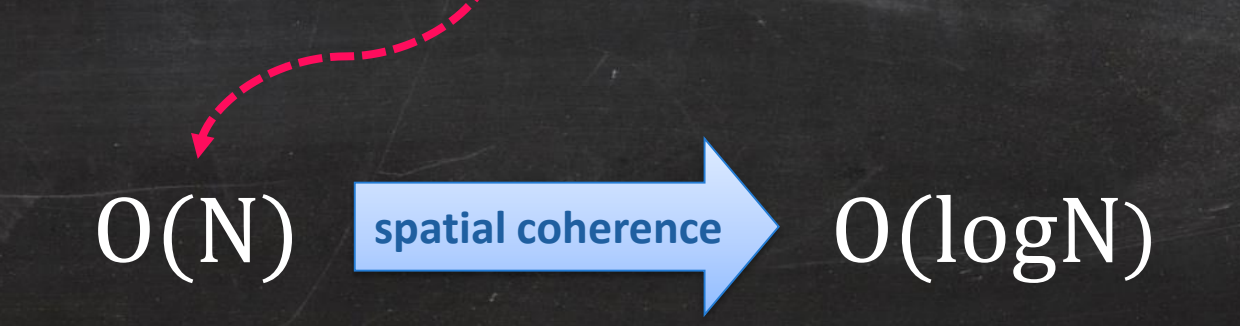

#### Spatial Coherence

- Geometry primitives only occupy a small portion of the ambient space
- Primitives can be ordered by their spatial locations
- A location in space is associated with a limited number of primitives

# *Then, how should we do …*

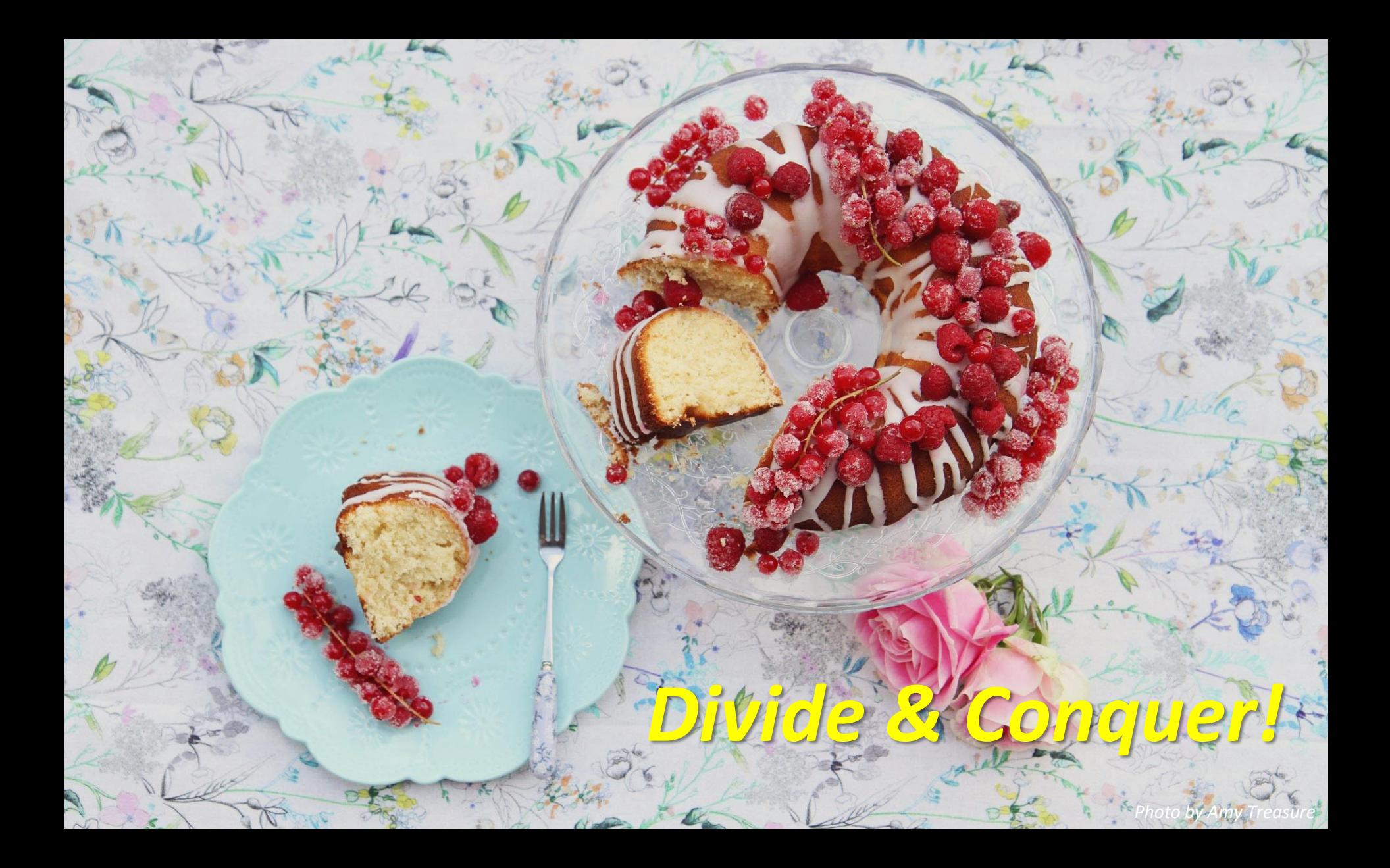

#### Acceleration Structures

- Uniform grids
- Quadtree/Octree
- k-D tree
- BSP (Binary Space Partitioning) tree
- Bounding volume hierarchy (BVH)

#### **Uniform Grids Quad Tree k-D Tree**

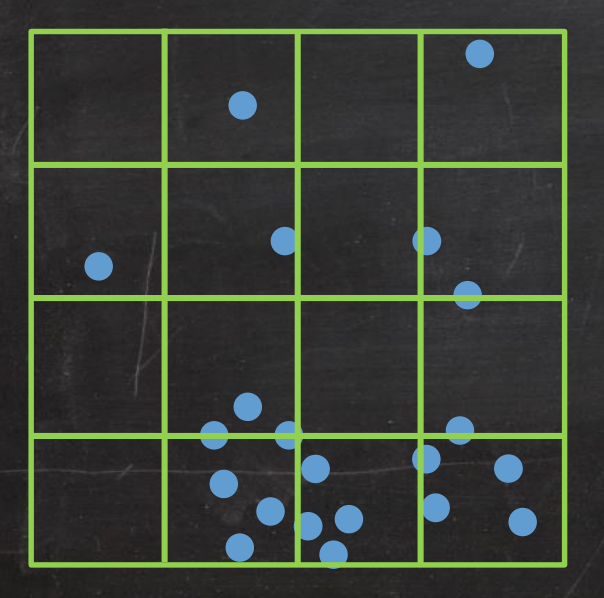

# $\bullet$

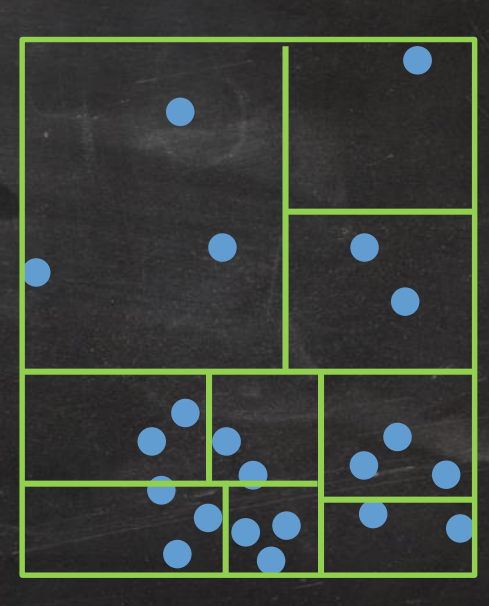

#### **Uniform Grids Quad Tree k-D Tree**

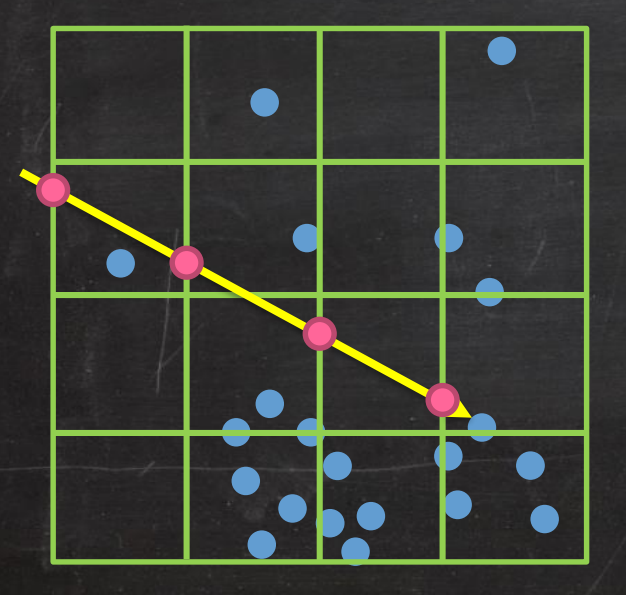

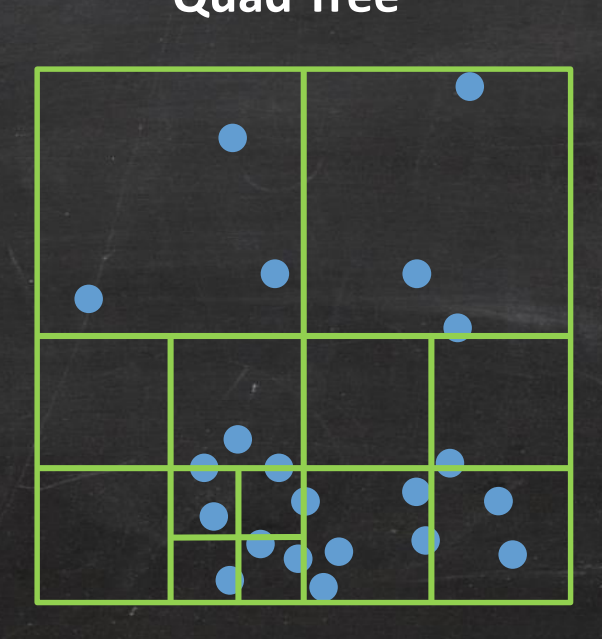

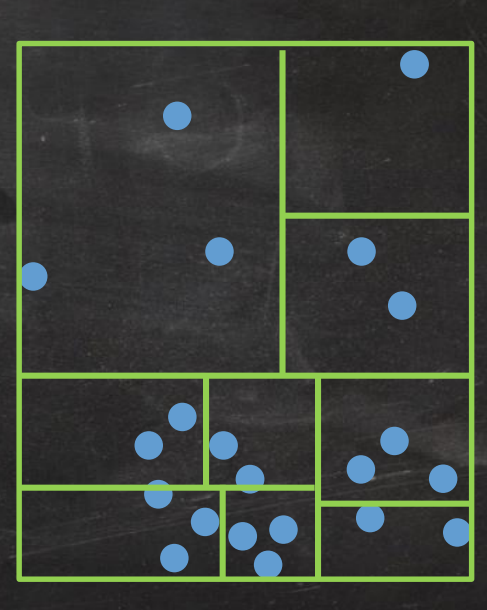

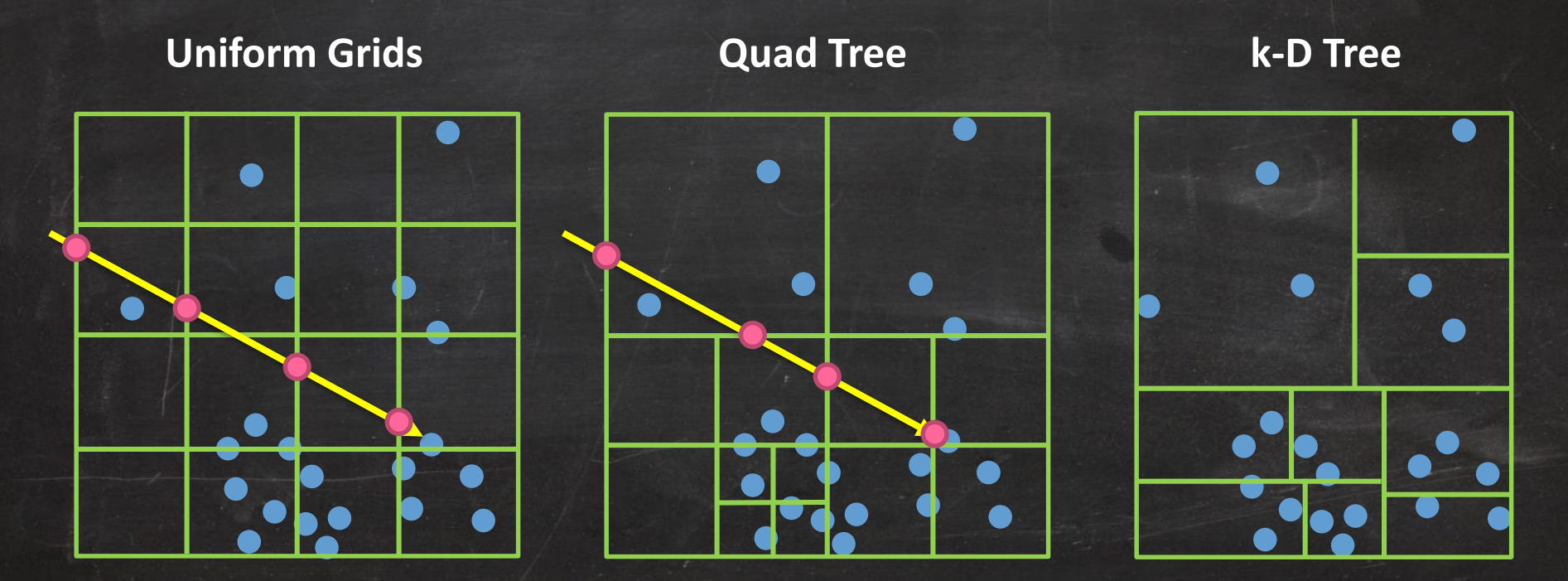

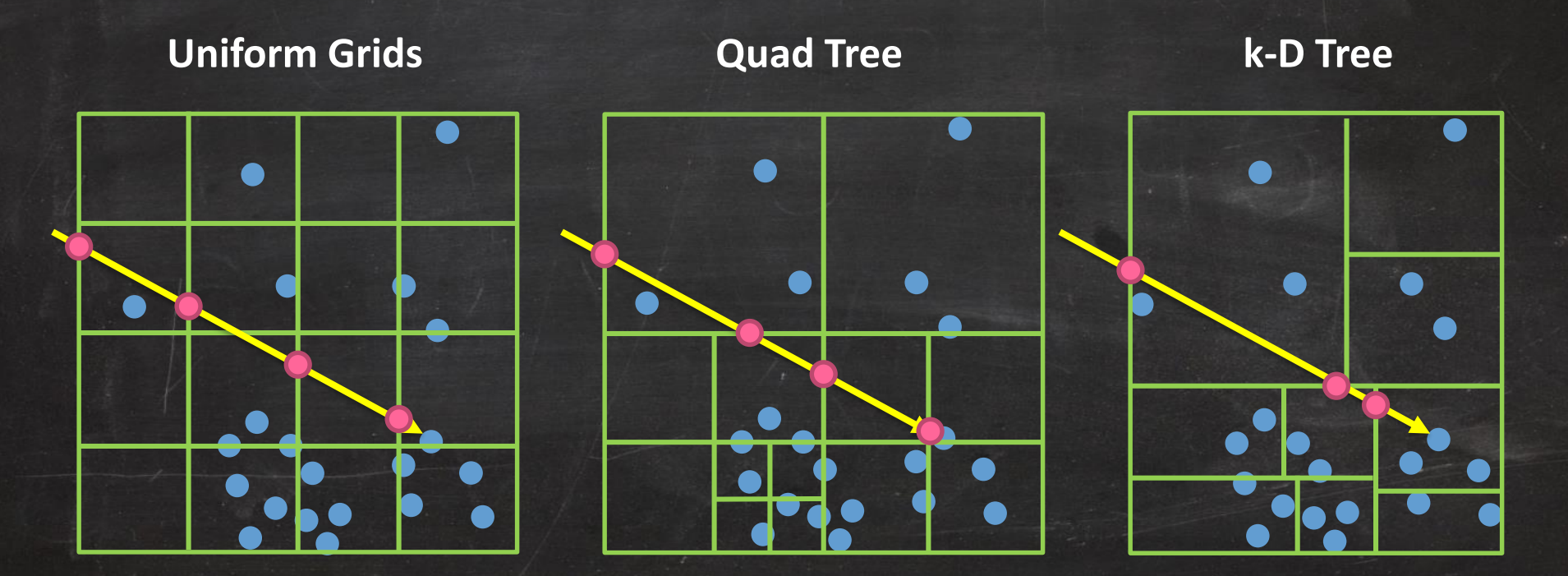

## Binary Space Partitioning Tree

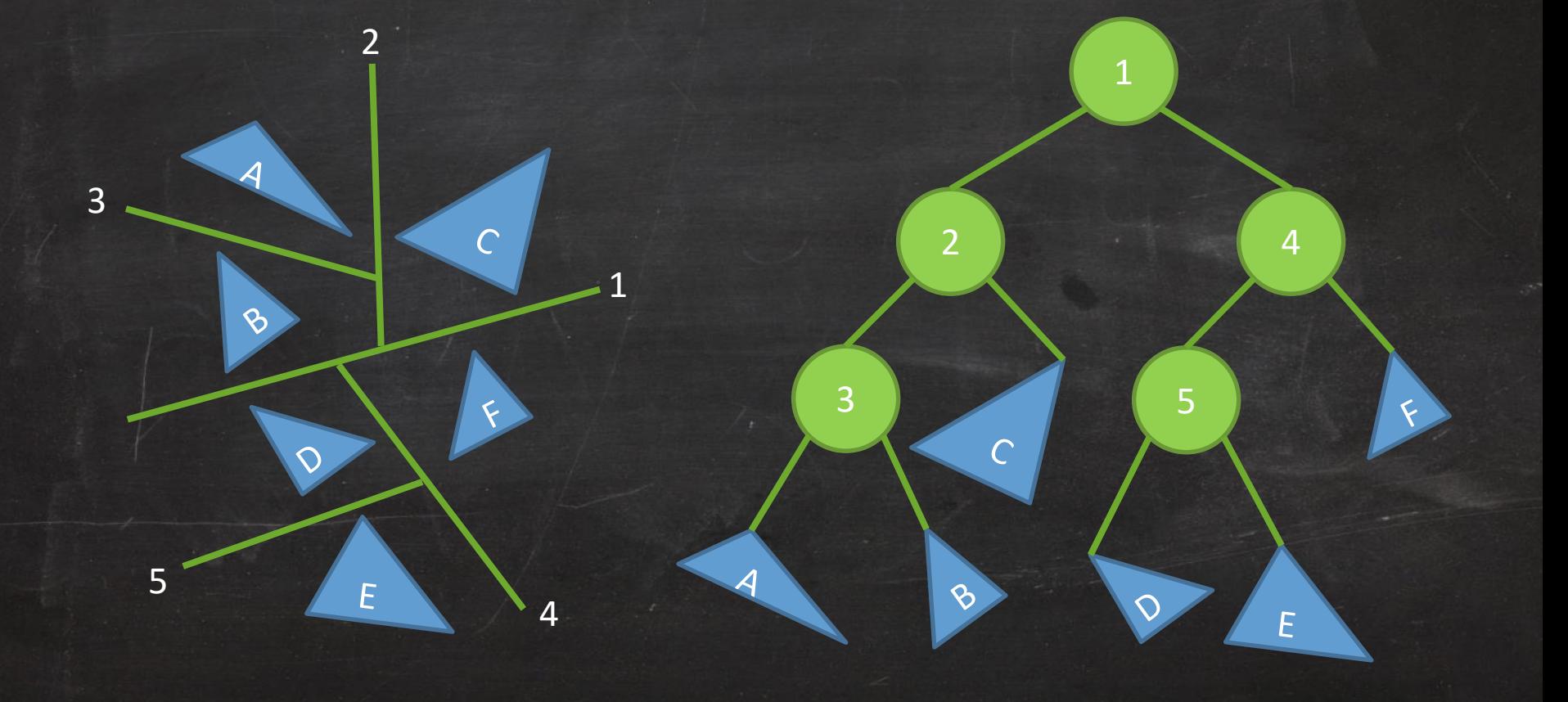

#### Types of Boundary Volumes

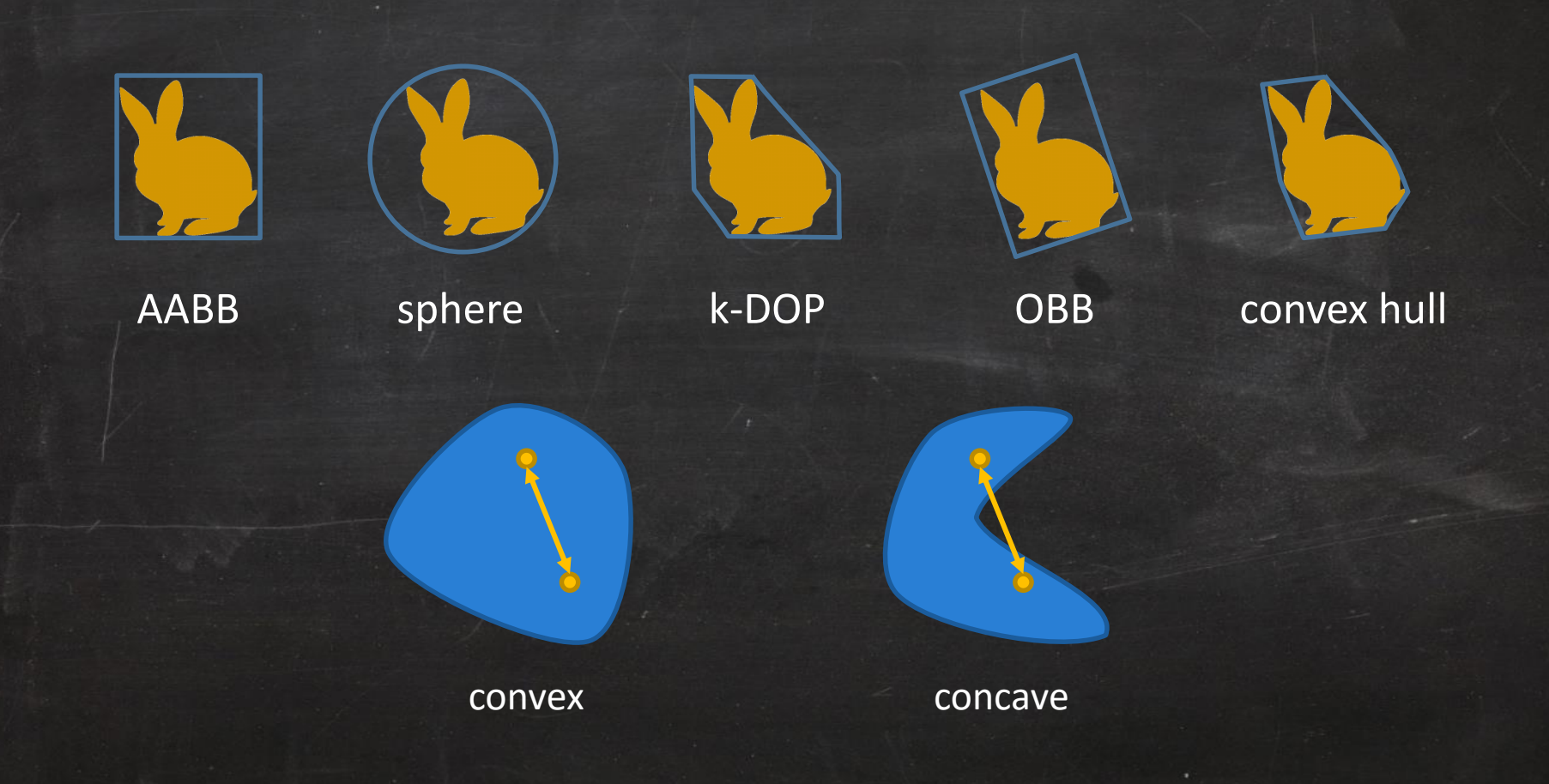

# Hierarchy Traversal

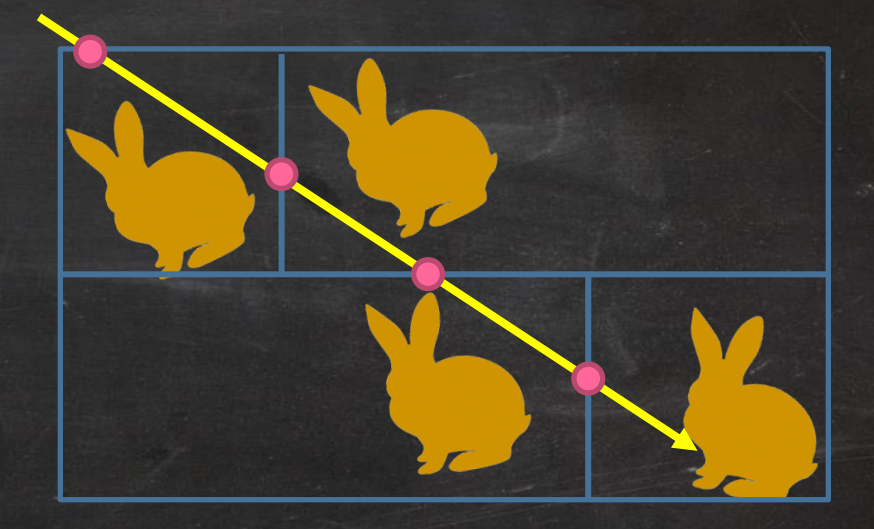

#### Balance = Query Performance

#### **Imbalanced Balanced**

*Depth of Traversal*

#### Balance = Query Performance

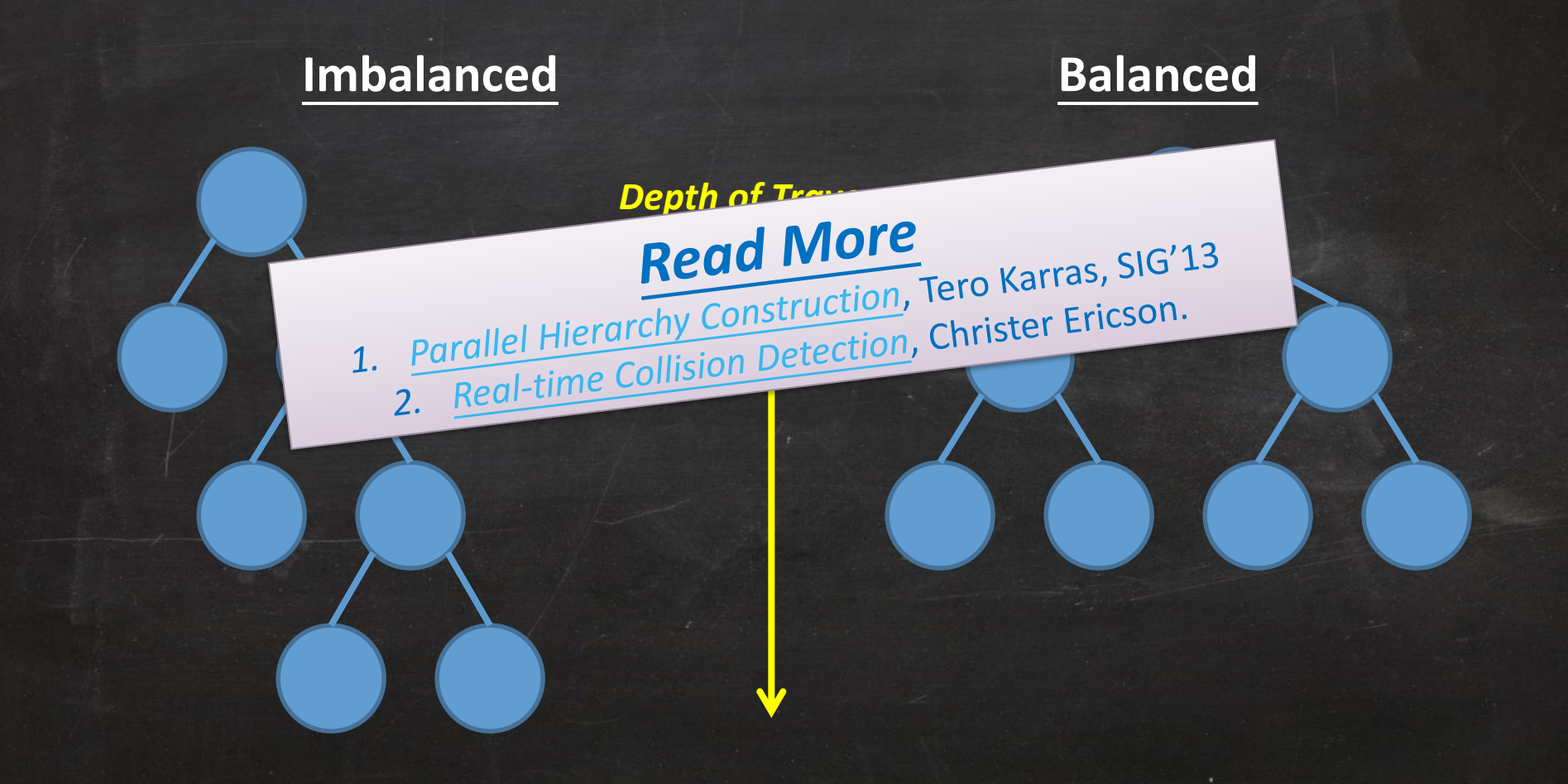

# Ray-Object Intersection

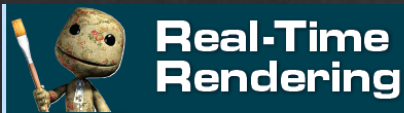

*<http://www.realtimerendering.com/intersections.html>*

Book Information Graphics Books Intersections Portal Resources

#### **Object/Object Intersection**

#### Last changed: February 19, 2016

This page gives a grid of intersection routines for various popular objects, pointing to resources in books and on the web. For a unified static and dynamic object intersection and distance library (non-commercial use only system. The most comprehensive books on the subject are Geometric Tools for Computer Graphics (GTCG) and Real-Time Collision Detection (RTCD); the former is all-encompassing, the latter more approachable and focused.

Guide to source abbreviations:

- . 3DG 3D Games: Real-time Rendering and Software Technology, Alan Watt and Fabio Policarpo, Addison-Wesley, 2001.
- GPG Game Programming Gems, ed. Mark DeLoura, Charles River Media, 2000.
- . GTCG Geometric Tools for Computer Graphics, Philip J. Schneider and David H. Eberly, Morgan Kaufmann Publishers, 2002. Good, comprehensive book on this topic.
- . Gems The Graphics Gems series. See the book's website for individual book links and code.
- . GTweb Geometric Tools, Dave Eberly's online computer graphics related software repository. His book 3D Game Engine Design also covers these, in a readable format, as well as many other object/object intersection tests.
- IRT An Introduction to Ray Tracing, ed. Andrew Glassner, Academic Press, 1989.
- JCGT The Journal of Computer Graphics Techniques.
- jgt journal of graphics tools. A partial code repository is available.
- . RTCD Real-Time Collision Detection, by Christer Ericson, Morgan Kaufmann Publishers, 2004.
- RTR Real-Time Rendering, Third Edition, by Tomas Möller, Eric Haines, and Naty Hoffman, A.K. Peters Ltd., 2008.
- . RTR2 Real-Time Rendering, Second Edition, by Tomas Akenine-Möller and Eric Haines, A.K. Peters Ltd., 2002.
- SG Simple Geometry library, Steve Baker's vector, matrix, and quaternion manipulation library.
- TGS Teikitu Gaming System Collision, Andrew Aye's object/object intersection/distance and sweep/penetration software (non-commercial use only).
- TVCG IEEE Transactions on Visualization and Computer Graphics.

Individual article references follow after the table.

#### **Static Object Intersections**

Entries are listed from oldest to newest, so often the last entry is the best. This table covers objects not moving; see the next section for dynamic objects.

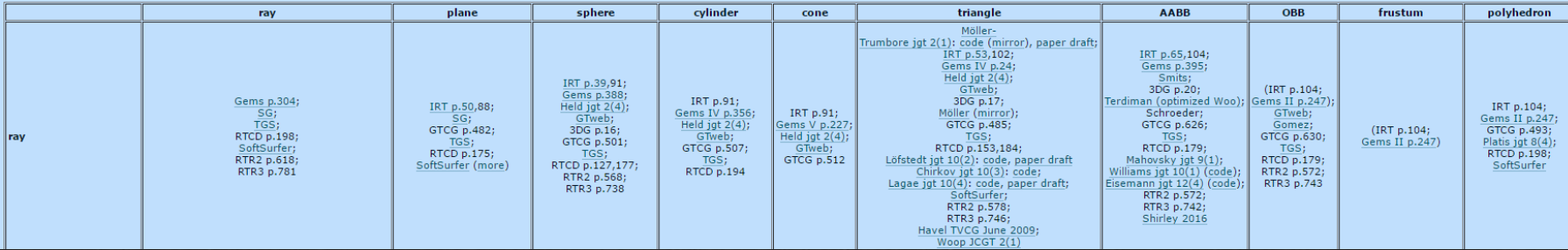

#### Practical Issues

- Construction costs in space and time
	- Use float for scalar data instead of double
	- Pointers are costly in x64 platform
		- Might point to incontiguous memory location in heap
		- To save storage, try using int32 or short for indexing
	- Geometry compression?
		- Unit vector quantization
		- Store local position in float, only use double for their transform matrix
- Parallelism and locality are key factors for parallel processing

#### Practical Issues

- Construction costs in space and time
	- Use float for scalar data instead of double
	- Pointers are costly in x64 platform
		- For Secondary Compression, Michael Deering, Computer Graphics '95.

 $\frac{1}{2}$  1. A Survey by Epicompression,  $\frac{1}{2}$ 

- Store local position in float, only use double for their transform matrix
- Parallelism and locality are key factors for parallel processing

• Might point to incontiguous memory location in heap

expresentations,  $\overline{2}$  or  $\overline{2}$  or

#### Memory Caching

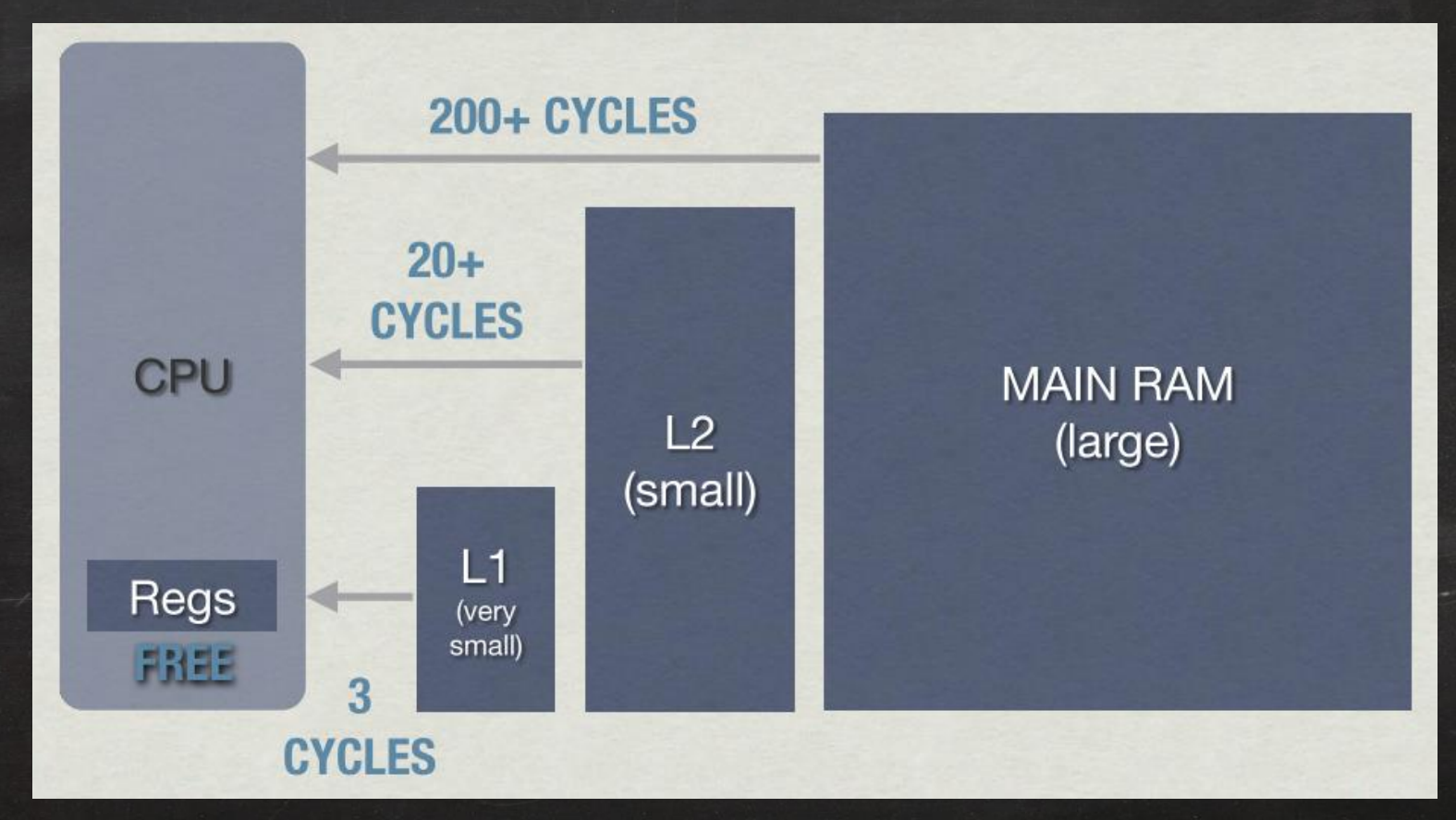

*[Dogged Determination: Technology and Process at Naughty Dog Inc.](https://www.youtube.com/watch?v=f8XdvIO8JxE)*, Jason Gregory. SINFO XXI 2014 Keynote

#### Cache Line

- The fixed size data block transferred between memory and cache
- Might take hundreds of clocks to move around
- False sharing
	- Different threads access elements which reside in the same cache line

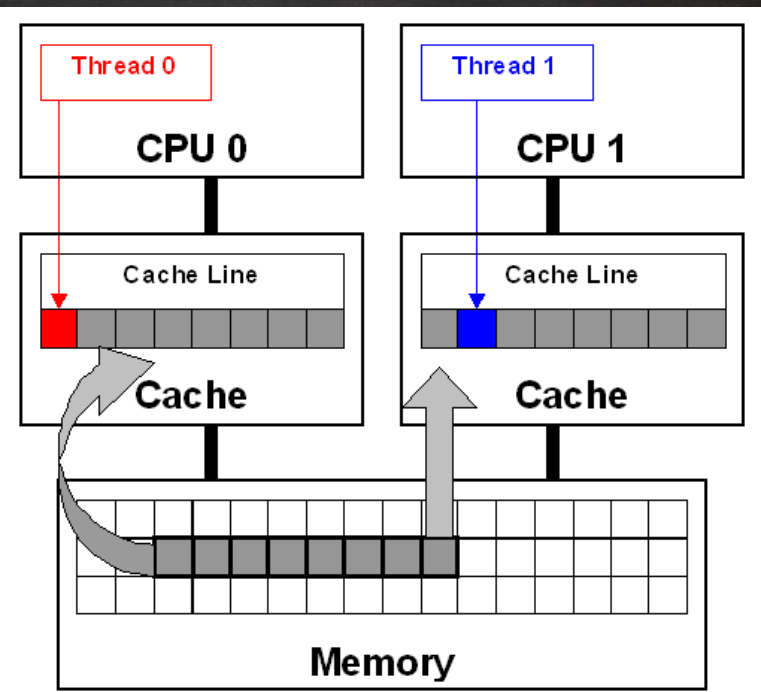

## SOA vs. AOS

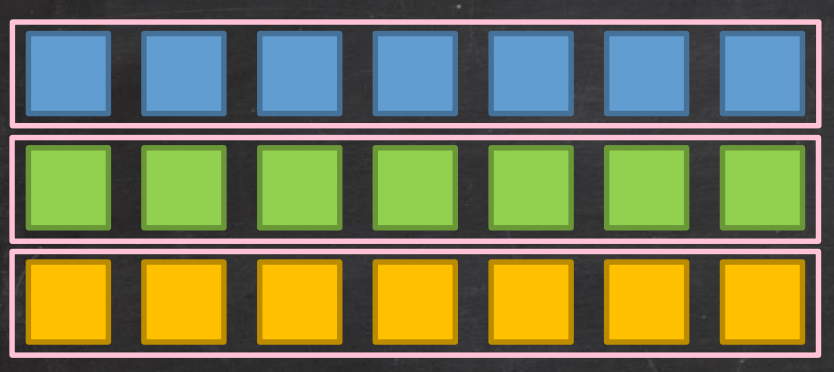

#### *Structures of Arrays (SOA)*

- Easily aligned cache boundaries
- Easier to utilize SIMD
- Chance for hardware prefetching

#### *Array of Structures (AOS)*

- Intuitively match the object abstraction
- Might cause cache alignment problems
- Hard to vectorized

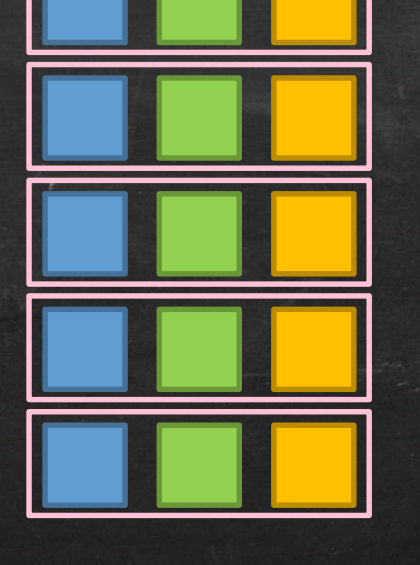

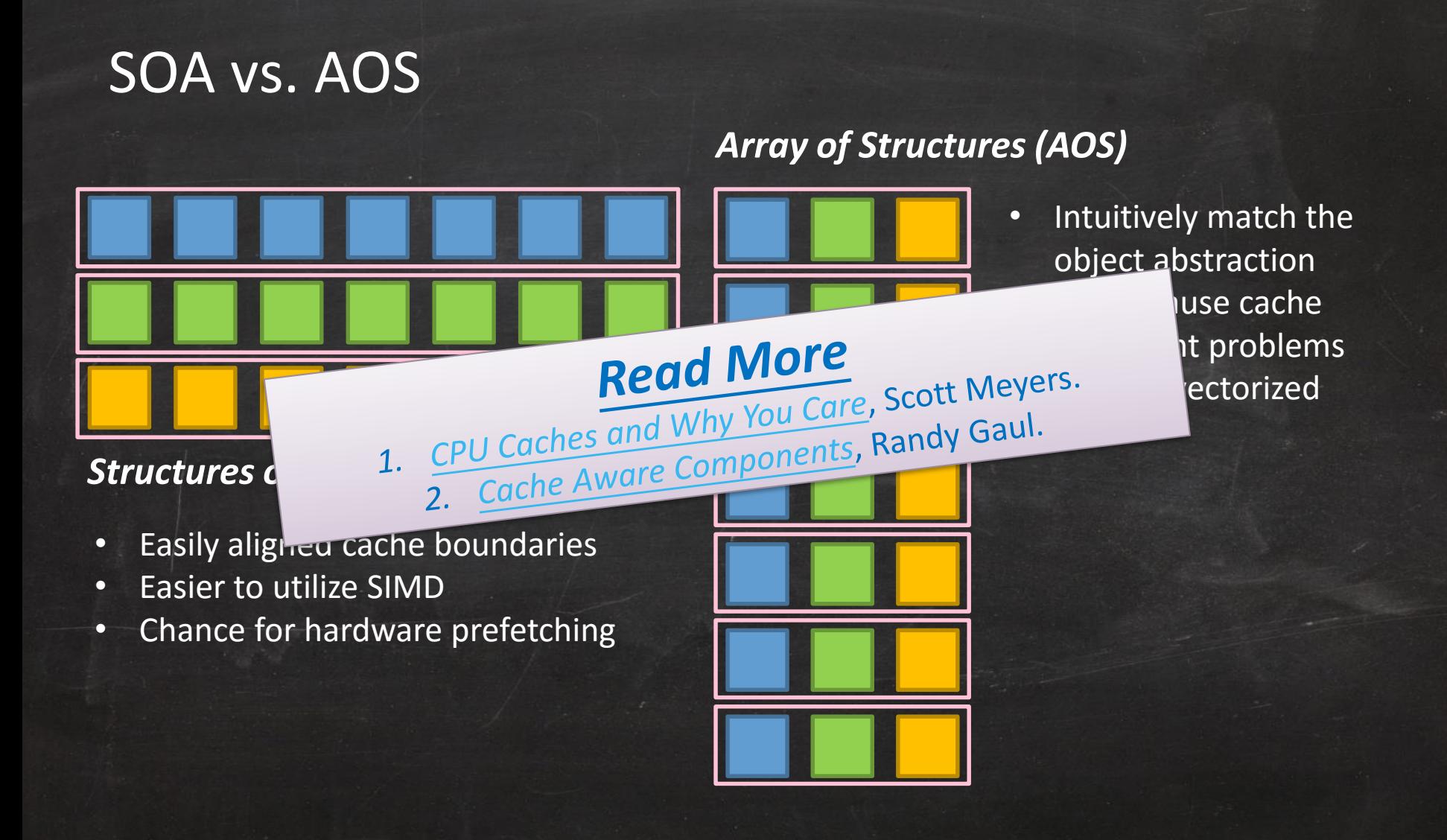

#### Object-Oriented or Data-Oriented Design?

- Abstraction is good for modeling
	- But over-abstraction is harmful for performance
- Memory access pattern is crucial for parallel processing
	- Structure of arrays (SOA) vs. Array of structures (AOS)
	- Hot/cold splitting
- 80/20 principle
	- Optimizing after profiling!!
	- Don't optimizing the insignificant parts

#### Object-Oriented or Data-Oriented Design?

- Abstraction is good for modeling
	- But over-abstraction is harmful for performance

• Memory access path Read More<br>
— Street Design, Richard Fabian.<br>
1 Data Oriented Design, Richard Fabian.

– Structure of an oriented Design, Richard Fabricin.<br>Acton CppCon'14.

 $\frac{2}{\sqrt{300}}$  principle

 $-$  Ho $\frac{1}{c^{2}}$ 

- Optimizing after profiling!!
- Don't optimizing the insignificant parts

#### Out-of-Core Algorithms

- What if the data are too large to fit the main memory?
	- Conventional algorithm doesn't work!
	- Reduce the times of data reading as many as possible
		- Avoid rewinding all data elements
	- Dice one computation task into several sub-tasks
		- Need to estimate the memory consumption for each sub-task
	- Apply the concept of 'paging'
		- Use memory mapped file during computation